**AAEC/TM314**

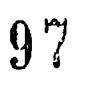

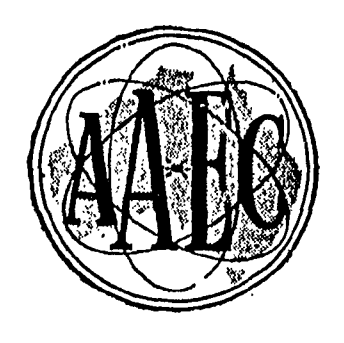

# **AUSTRALIAN ATOMIC ENERGY COMMISSION RESEARCH ESTABLISHMENT LUCAS HEIGHTS**

**SHUTDOWN - A REACTOR SHUTDOWN OPTIMIZATION CODE**

**by**

**J. R. FREDSALL**

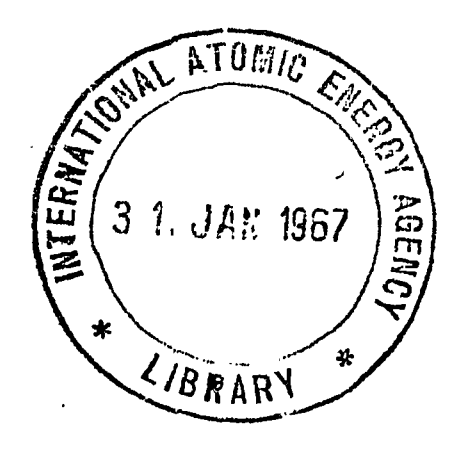

**March 1966**

# AUSTRALIAN ATOMIC ENERGY COMMISSION RESEARCH ESTABLISHMENT LUCAS HEIGHTS

### SHUTDOWN - A REACTOR SHUTDOWN OPTIMIZATION CODE

by

J. R. FREDSALL

### ABSTRACT

The Fortran IV digital computer code SHUTDOWN uses a trial and error procedure to find the optimum method of altering the reactor power before shutdown foran outage of a given desired duration. Exact optimum solutions are not found by this method but the solutions that are found can be used to improve reactor operations.

## **CONTENTS**

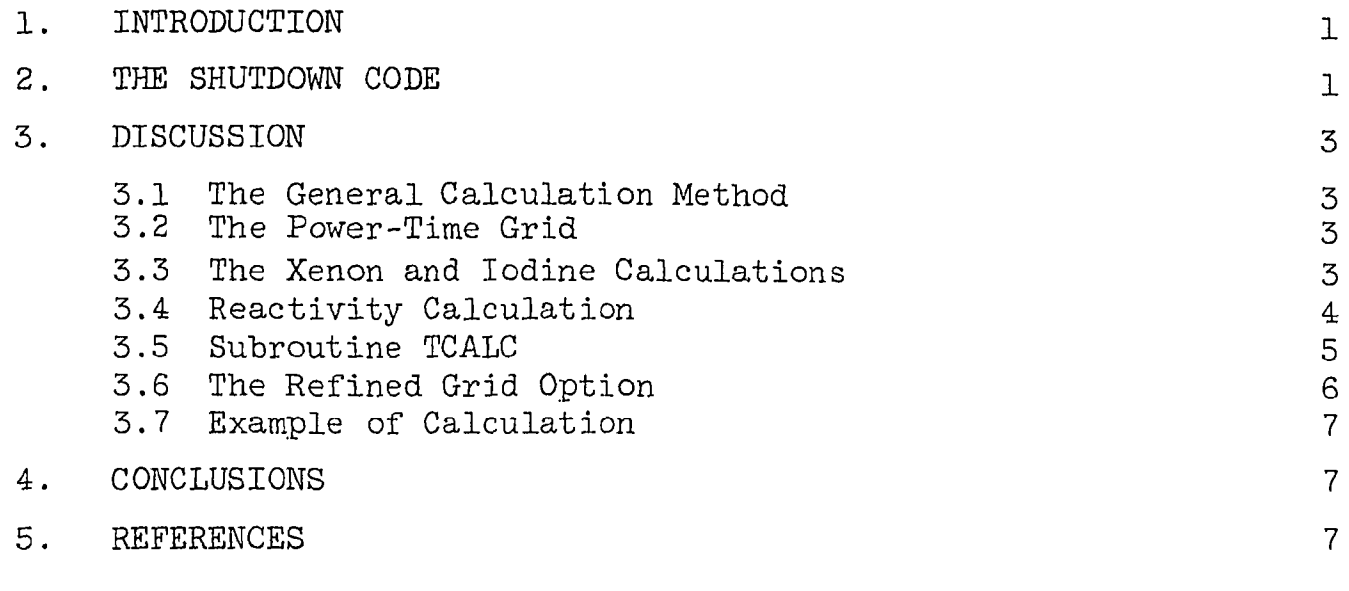

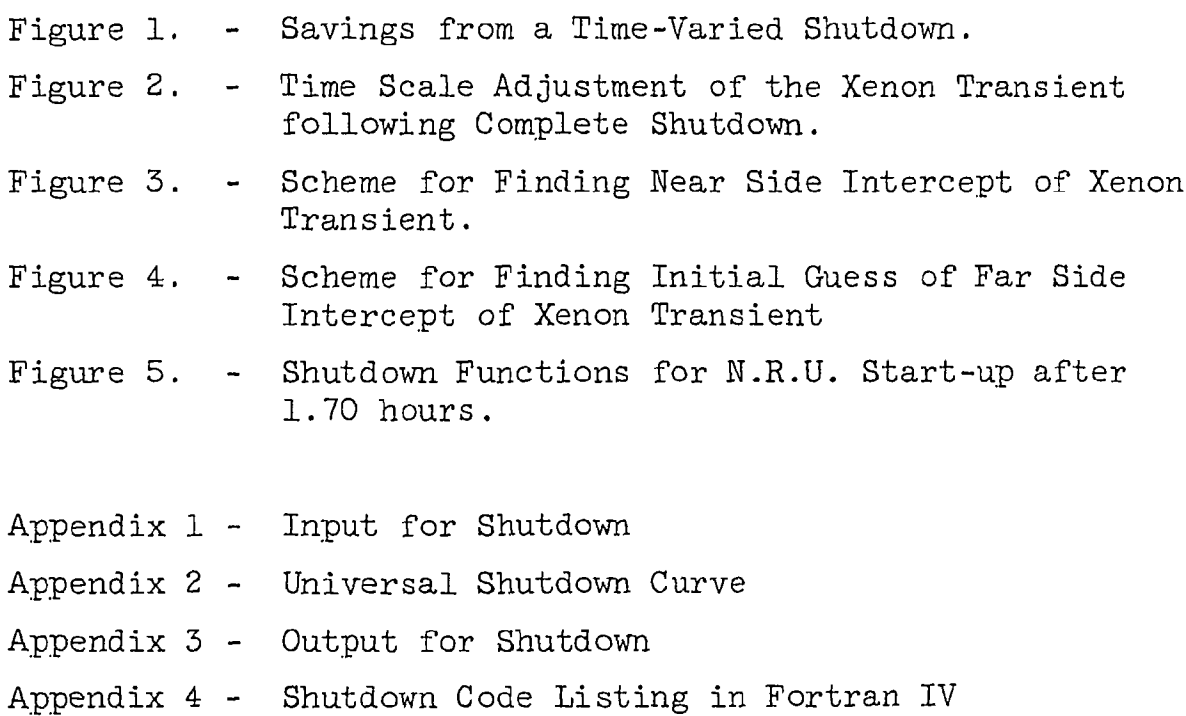

 $\sim 10^{11}$  km s  $^{-1}$ 

### 1. INTRODUCTION

It Is sometimes possible to improve the operating efficiency of a reactor that does not have complete xenon-135 override capability by appropriately varying the reactor power just before shutdown. For a reactor having low excess reactivity, outage durations are restricted by the outage xenon transient; often this directly results in a reduction in reactor efficiency. However, since the outage xenon transient is determined by the pre-shutdown power history, it is sometimes possible to vary the power in a way that will produce a more favourable outage xenon transient and a gain in reactor efficiency.

This concept is illustrated in Figure 1. Curve A is the normal abrupt shutdown power reduction and its xenon transient; curve B is a sample time-varied shutdown and its transient. With shutdown method A the startup is delayed past the desired startup time, a, to b. However, with shutdown mode B a startup can be made at a, with a saving of time  $\Delta T$ . The problem is to find the power reduction mode that gives the most efficient operation.

### 2. THE SHUTDOWN CODE

The SHUTDOWN code determines the best method for shutting the reactor down for a given set of conditions by examining the xenon transients for all possible paths through a power-time grid super-imposed on the power. history curve. The code can optimize the shutdown in four different ways for a given desired startup time  $\tau$  :

- (1) It can demand startup at exactly  $\tau$ , and will minimize the loss in MWd incurred during the power alterations.
- (2) It can demand startup at exactly  $\tau$ , and will maximize the time spent within a given range of reactor powers.
- (3) It can require that the outage be at least  $\tau$ , and will minimize loss in MWd incurred^from two sources: (i) the loss during the power alterations, and (ii) the MWd loss

from any outage extension beyond  $\tau$  . The first of these two contributions may be weighted.

(4) It can require that the outage be at least  $\tau$ , and will minimize the sum of two time contributions: (i) the loss in time spent while the power is outside the desired power band, and (ii) the time lost from any outage extension beyond  $\tau$ . The first of these two contributions may be weighted.

The several previous attempts to develop a method for determining optimum shutdown modes were hampered by the lack of a direct analytical solution. Consequently the results were rather limited in scope. For instance, the early work described by Kirk (1953) examines only the situation where the reactor power is reduced to zero in two successive step decreases. The advent of modern high speed digital computers has provided the means for calculating optimum shutdown modes in a reasonable length of time. The first attempt to do this is discussed by Ash et al (1959). The method proposed used a dynamic programming technique to find the shutdown mode giving the minimum xenon peak after shutdown. However, aside from the fact that simple minimization of the xenon peak does not necessarily lead to the economically optimum shutdown mode, this method has proved too cumbersome for solution by present day computers, Another approach to the minimization of the xenon peak was tried by Rosztocay (1964) using Pontryagin's Maximum Principle. The power-time grid approach was used for the first time to approximate the optimum shutdown function for the NRU Reactor, (Kerr and Lennox, 1962). The grid analysis was used in the earlier part of the study to determine the general shape of the shutdown function. This treatment was mainly concerned with regulating the outage time available before the reactor was made subcritical by the rising xenon concentration.

> I.  $\sim$  2  $-$ ,j|

1 "M

 $- 2 -$ 

The calculation method employed in the SHUTDOWN code is simple; a shutdown mode is selected, its outage xenon and reactor reactivity transients are calculated, its associated losses are calculated for the desired outage time, and these losses are compared with the previous best results. This process continues until all paths through the time-power grid have been investigated. For comparison the losses associated with a "sample shutdown" mode (that is, an abrupt shutdown) are also calculated.

> $I(k+1) = I_0$ t.

The approach used with the SHUTDOWN code is similar to that of Kerr and Lennox in that a power-time grid is employed, but the code makes it possible to determine optimum shutdown modes for a wider variety of conditions than has been attempted before. Its main limitation is that a significant number of calculations must be done (that is, 16,777,216 different power variation functions are available with an 8 x 8 grid) if a near optimum

"I

mode is to be found from the initial grid. Hence the code is designed to refine solutions by examination of finer grids placed in the regions of interest. Another feature is that it can solve for the shutdown method that gives the smallest peak xenon value after shutdown. This feature will be of interest as a check should the dynamic programming method proposed by Ash et al. (1959)

ever be used.

3. DISCUSSION

### 3.1 The General Calculation Method

3.2 The Power-Time Grid The initial power-time grid used can be fairly flexible. Up to 20 time intervals can be used, and in each of these intervals up to 20 power levels may be designated. Also, the intervals may be of varying duration, and the number of levels in each interval may vary.

### 3.3 -The Xenon and Iodine Calculations

The equations for calculating the xenon and iodine variations through the power-time grid are fairly simple since the power is varied in steps. The xenon and iodine reactivities at the end of the k—th interval are :

 $X(k+1) = X<sub>o</sub>$ 

 $DE(k)$  - $\exp$   $\Big($  -

$$
(k) + \left[X(k) - X_e(k)\right] \exp\left[-DE(k) T(k)\right] +
$$
  

$$
-\lambda_{\tilde{T}} \left\{\left[I(k) - I_e(k)\right] \left[\exp\left(-\lambda_{\tilde{T}} T(k)\right) - \sum_{k=1}^{n} \left[I(k) - I_e(k)\right] \right\} + \cdots \qquad (1)
$$
  

$$
(k) + \left[I(k) - I_e(k)\right] \exp\left[-\lambda_{\tilde{T}} T(k)\right] - \cdots \qquad (2)
$$

 $-3 -$ 

Here  $X_{\rho}(k)$  and  $I_{\rho}(k)$  are the equilibrium xenon and iodine reactivities for the selected power level P(k) in the k-th interval :

$$
X_{e}(k) = \frac{A P(k)}{\lambda_{x} + BP(k)} = \frac{AP(k)}{DE(k)} \qquad \qquad \dots \qquad (3)
$$

$$
I_{\rho}(k) = CP(k) \qquad \qquad . \qquad (4)
$$

The above formulae can only rigorously describe the point isotopic concentration of xenon-135 in a fuel element, but it has been found in practice that, with the proper choice of the constants A, B and C, the equations can also be used to describe reactor xenon poisoning transients. These constants can be found if the xenon reactivity is known for two power levels and the effective iodine reactivity is known for one power level. Alternatively, one can use the fact that the ratio of A to C is determined by the reactor fuel composition. This ratio is a function of the fission yields of xenon-135 and iodine-135 and can be expressed as :

$$
\lambda_{\text{I}} (\gamma_{\text{I}} + \gamma_{\text{x}}) / \gamma_{\text{I}}
$$

The value of this ratio is 2.89 x 10 $^{-5}$  sec $^{-1}$  for Pu239 and U233 ( $_{\Upsilon_{\rm X}}$  = 0 for these fuels) and is 3.03 x 10 $^{-5}$  sec $^{-1}$  for U235. (See Reactor Physics Constants, ANL 5800) .

### 3 .4 Reactivity Calculation

The reactivity formulation use: in the SHUTDOWN code has four portions, a constant base reactivity RB, a prompt linear power coefficient PRC, and two delayed linear power coefficients as follows :

$$
R(k) = RB + PRC \quad [P(k)] + R1(k) + R2(k) \quad \ldots \quad (5)
$$

The delayed contributions are :

$$
R(K) = RD + FRC \begin{bmatrix} F(K) \\ F(K) \end{bmatrix} + RI(K) + RC(K) \quad \dots \quad (6)
$$
\nby 4 contributions are:

\n
$$
R1(k) = \begin{Bmatrix} D1 \\ D1 \end{Bmatrix} + P(k) \quad - R1(k-1) \quad \text{exp} \begin{Bmatrix} - CR1 \\ T(k) \end{Bmatrix} + R1(k-1), \quad \dots \quad (6)
$$
\n
$$
R2(k) = \begin{Bmatrix} D2 \\ D2 \end{Bmatrix} + R2(k-1) \quad - R2(k-1) \quad \text{exp} \begin{Bmatrix} - CR2 \\ T(k) \end{Bmatrix} + R2(k-1), \quad \dots \quad (7)
$$

$$
\ldots \ldots (7)
$$

decay constants.

An important condition employed in finding the optimum shutdown mode is that the reactor reactivity must not fall below the xenon reactivity during the time covered by the power-time grid, unless the power is zero in the time intervals adjacent to the point of calculation. This condition usually allows the elimination of a significant fraction of the possible paths through the power-time grid, unless the reactor reactivity is relatively large.

# 3.5 Subroutine TCALC

The subroutine TCALC is used to calculate the time intercepts of the pile reactivity and xenon transients after the reactor is finally at zero power. The near-side intercept, or rising xenon intercept is found in the following manner. First the time scale is adjusted by a time increment  $\Delta T$  so that the transient starts from zero xenon (Figure 2). (This treatment for the xenon transient is similar to that of Ward (1957)).

Then the intercept is found by an iterative procedure. The first guess for the intercept is the time at which the xenon is maximum. The second iteration intercept value is found by determining the intersection (point 2) of the reactivity level and a line drawn from the origin to the peak of the xenon transient. The third guess is found in a similar manner. (See Figure 3) .

The far side intercept is found by iterating on the equation of the zero initial xenon transient (See Figure 2). The equation of this curve

$$
st) (e^{-\lambda x t} - e^{-\lambda t} t) \qquad \qquad \ldots \qquad (8)
$$

is :

 $X = (\text{cons})$ 

or as is used in the subroutine' :

$$
T2 = \frac{10g}{\lambda_T}
$$

# where D1 and D2 are the power coefficients and CR1 and CR2 are the reactivity

$$
T2 = \frac{\log}{\lambda_{\text{I}}} \left[ \frac{(\text{const})}{(\text{Reactor Reactivity})} \left\{ \exp \left[ (\lambda_{\text{I}} - \lambda_{\text{X}}) T1 \right] - 1.0 \right\} \right]
$$
  
...... (9)

The first guess for the far side intercept is chosen from a simplified representation of the far side of the xenon transient. (See dotted lines in Figure 4).

This approximation allows an explicit estimation of the intercept for any reactivity value.

An alternative method of solution is also included in TCALC. This method uses a read-in table of values for the equation 8 (called the universal shutdown curve by Ward, 1957). As presently used the table consists of the time values for 39 different levels of xenon reactivity. If the intercept proves to be above the 39th level  $(X(t)/X_{max} = 0.975)$  or below the first level  $(X(t)/X_{\text{max}} = 0.025)$  then recourse is made to the trial and error method discussed previously. Values that can be used for this table are listed in Appendix 2.

Two other features are embodied in this subroutine. First, the xenon reactivity can be reduced by a fraction, corresponding to the loss in poisoning effect with a partial discharge. Secondly, the reactor base reactivity may be changed after shutdown, corresponding to the charging or discharging of spike fuel or poison.

### 3.6 The Refined Grid Option

Solutions obtained from an examination of the initial power-time grid can be further refined by the SHUTDOWN code. This is accomplished by allowing the power level intervals of the original power-time grid to be subdivided in the regions adjacent to the obtained ' solution. The code provides for alternative power levels, one above and one below the previous solution. Their spacing is gradually lessened as the calculation proceeds, until the desired accuracy is obtained. This calculation sequence can then be followed by a sequence in which three power levels are offered, the old solution, and values above and below the old solution.

The time intervals in the original power-time grid can also be subdivided. In this case the power levels in the right hand subdivisions of the original time intervals are allowed to vary first, while the power levels in the remainder of the subintervals are held constant at the old

solution. Upon convergence the power levels are allowed to vary in the subintervals that are second from the right, and so on until all of the subintervals have been examined. This sweep through the subintervals is repeated for a designated number of times. Following completion of this operation the subintervals are again subdivided, and the process is repeated until the designated maximum number of subintervals has been examined.

### 3.7 Example Calculation

Appendix 3 presents the output for a determination of the optimum shutdown mode for the NRU reactor. Actually two desired startup times were examined but only one of the solutions was determined more exactly through the "refined grid" option. This startup time of 1.70 hours was also examined under the same conditions as in Kerr and Lennox (1962) ; a comparison of the two shutdown modes is given in Figure 5. One can observe that although the two functions shown in Figure 5 both accomplish startup at exactly 1.70 hours down, the one given by Kerr and Lennox loses 1.72 hours more in full power operating time. Thus the function determined by the shutdown code is significantly closer to the optimum.

## 4. CONCLUSIONS

The SHUTDOWN code can be used to approximate the optimum shutdown modes for reactors under a wide range of conditions. The principal limitation of the code is the running time required to analyse large'power-time grids. This limitation is aggravated if the reactivity of the reactor is large with respect to the equilibrium xenon reactivity, or if the reactor has a large negative power coefficient. Under these conditions it becomes necessary to depend more on the "grid refining" option which redefines the grids in the regions of interest. This process may distort the solution function in relation to the actual theoretical optimum shutdown mode, but the difference should be small from a reactor operational point of view since the real problem is to improve operation of a reactor, not necessarily to find the exact shape of the optimum shutdown mode.

# 5. REFERENCES

 $- 6 -$ 

Ash, M., Bellman, R. and Kalaba, R. (1959). On control of reactor shutdown involving minimal xenon poisoning, Nuclear Science and Engineering. 6 (2) : 152-156.

 $-7 -$ 

- Kerr, R.E. and Lennox, W.C. (1962). Extending reactor time-to-poison by pre-shutdown power alterations. AECL-1619 .
- Kirk, H.J. (1953). Xenon and samarium concentrations produced by various flux programs. WAPD-RM-182.

Reactor Physics Constants (1963). - ANL 5800, 2nd ed.

•'\$  $;g_{\rm i}$ 

- Rosztocay, A.R., and Weaver, L.E. (1964). Optimum reactor shutdown program for minimum xenon building. Nuclear Science and Engineering. 20 : 318-323.  $\sim$
- Ward, A.G. (1957). A universal curve for the prediction of xenon poison after a reactor shutdown. AECL-411.

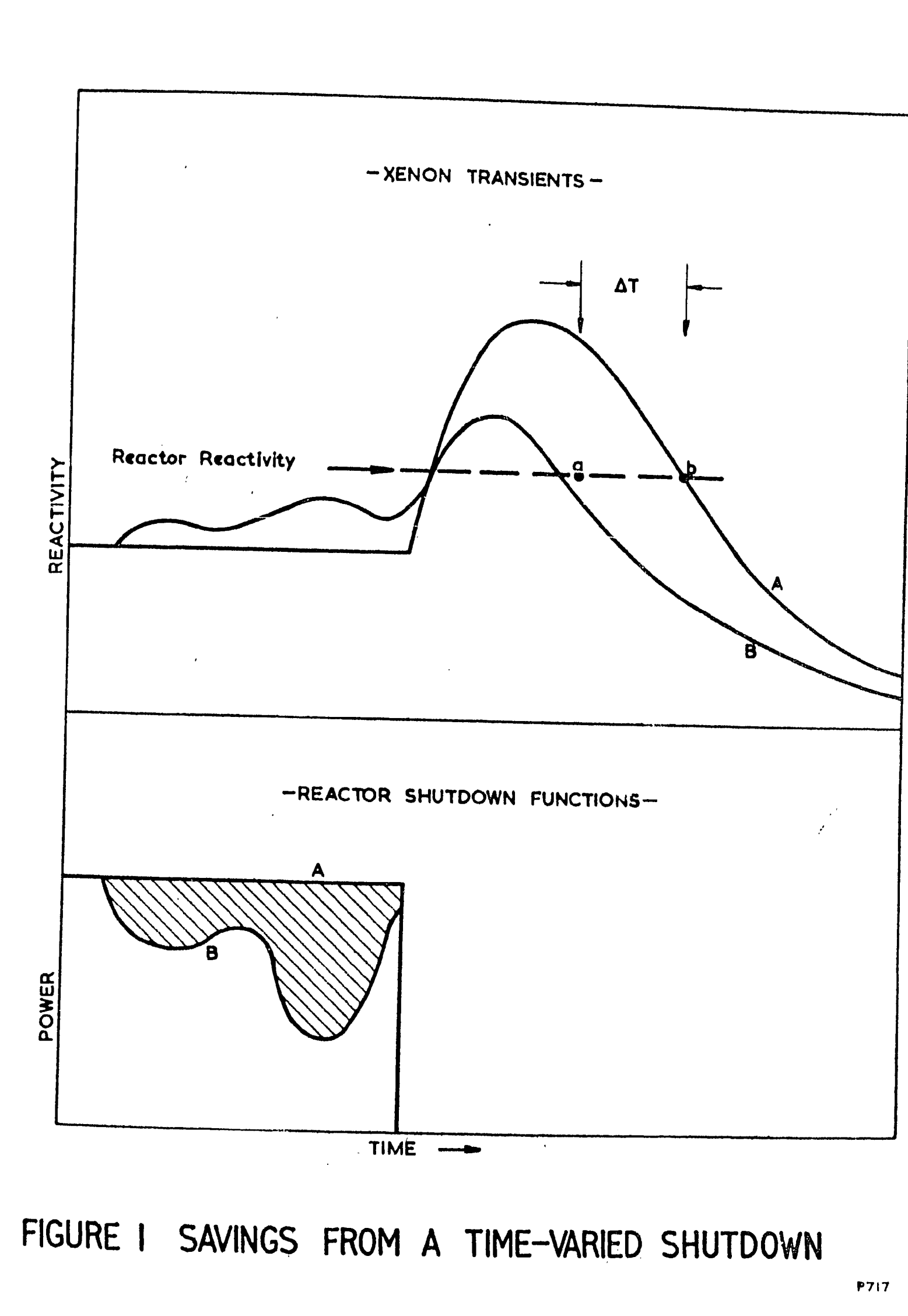

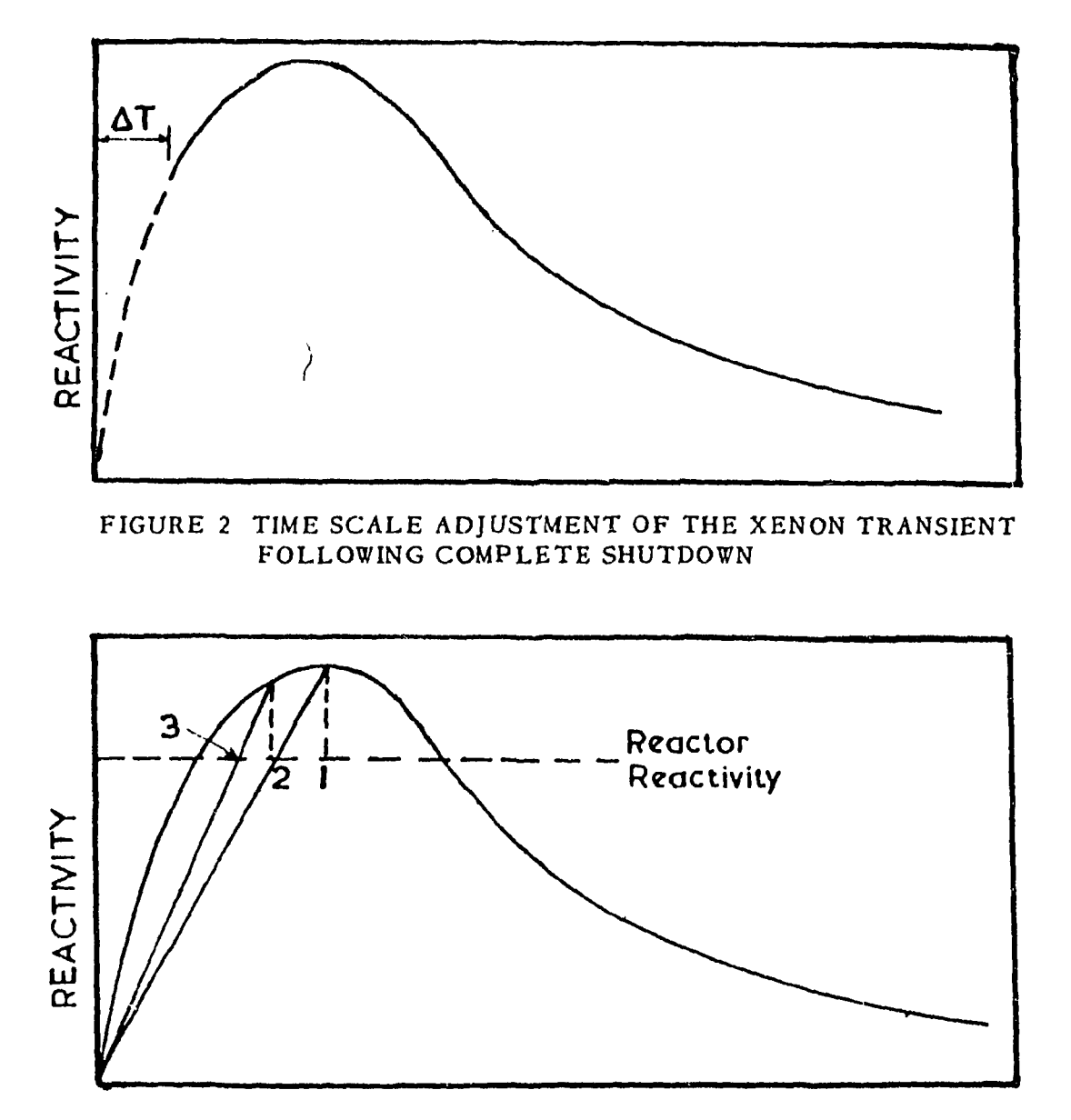

FIGURE 3 SCHEME FOR FINDING NEAR SIDE INTERCEPT OF XENON TRANSIENT

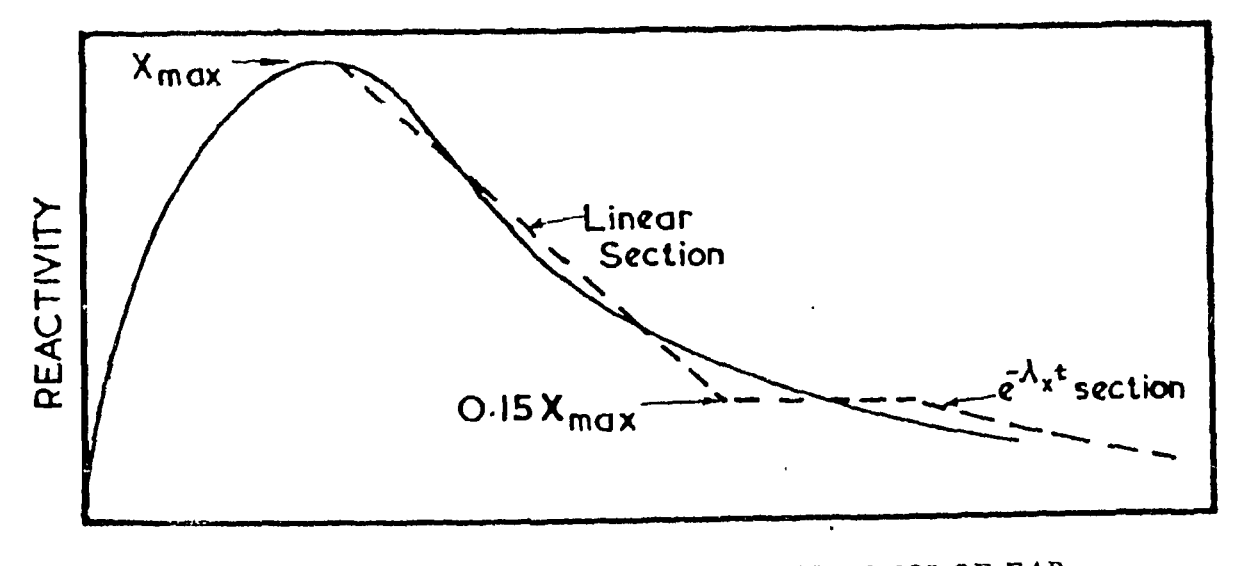

FIGURE 4 SCHEME FOR FINDING INITIAL GUESS OF FAR SIDE INTERCEPT OF XENON TRANSIENT

 $\hat{\boldsymbol{r}}$ 

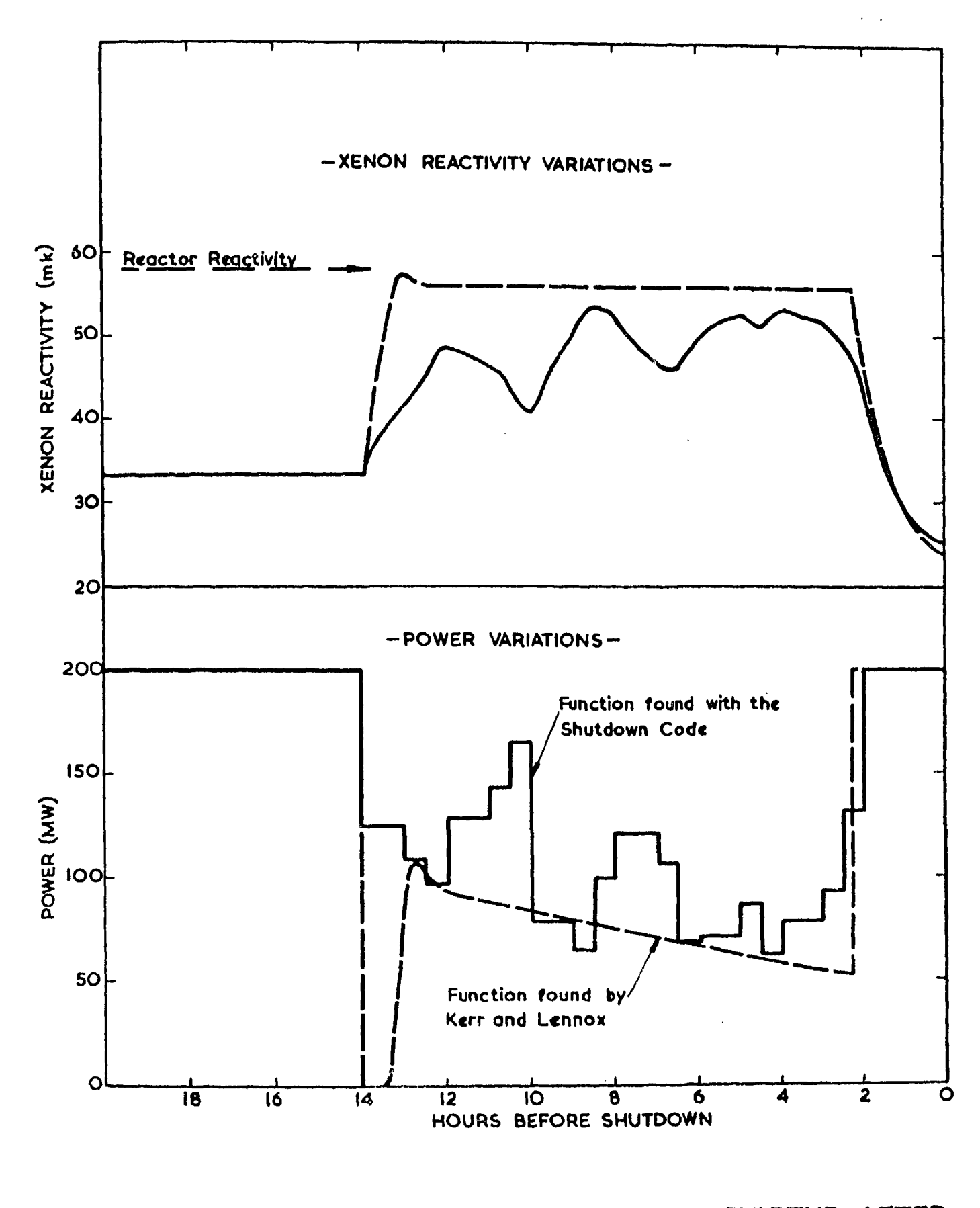

FIGURE 5 SHUTDOWN FUNCTIONS FOR NRU STARTUP AFTER 170 HOURS **P7I7**

## A P *P* K N D 3! X

## INPUT ('OR SHUTDOWN

 $\begin{array}{c} \mathbf{y} \\ \mathbf{y} \\ \mathbf{z} \\ \mathbf{z} \\ \mathbf{z} \\ \mathbf{z} \\ \mathbf{z} \end{array}$ 

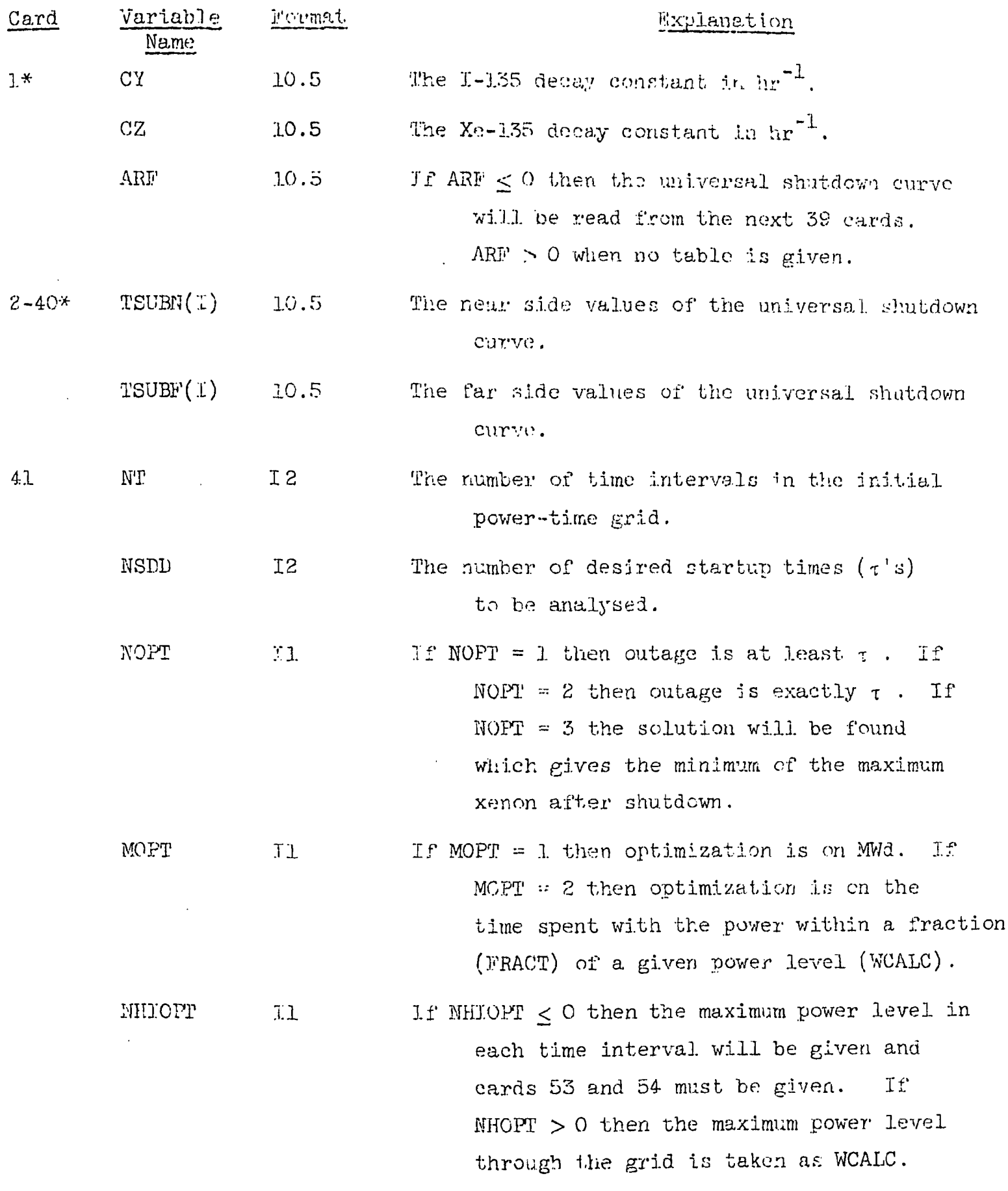

\* These cards arc read only at the start of the Data cards.

 $\sim$   $\sim$ 

A P P E N D I X I (continued)

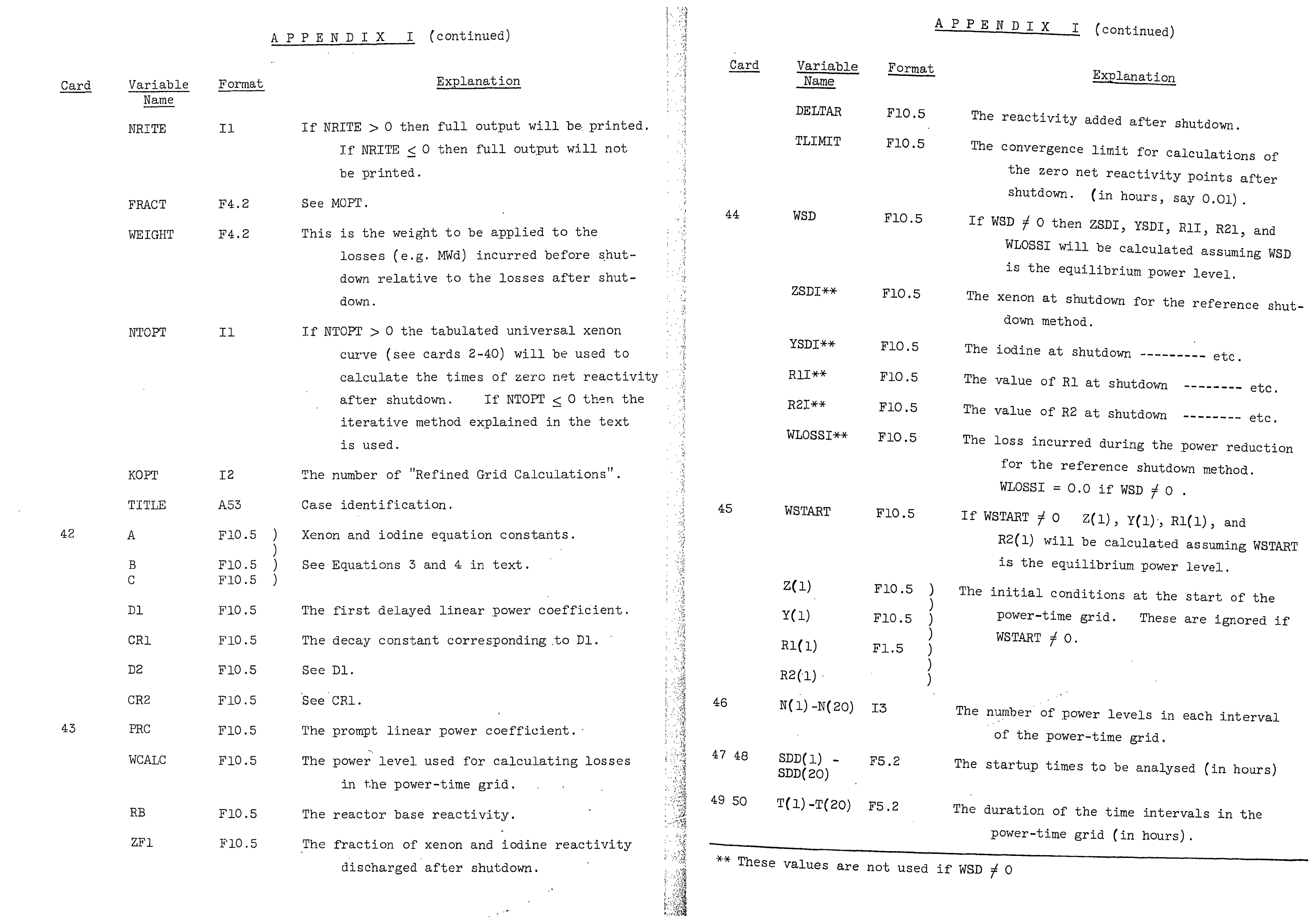

# A P P E N D I X I (continued)

 $\sim$   $\sim$ 

## A P P E N D I X I (continued)

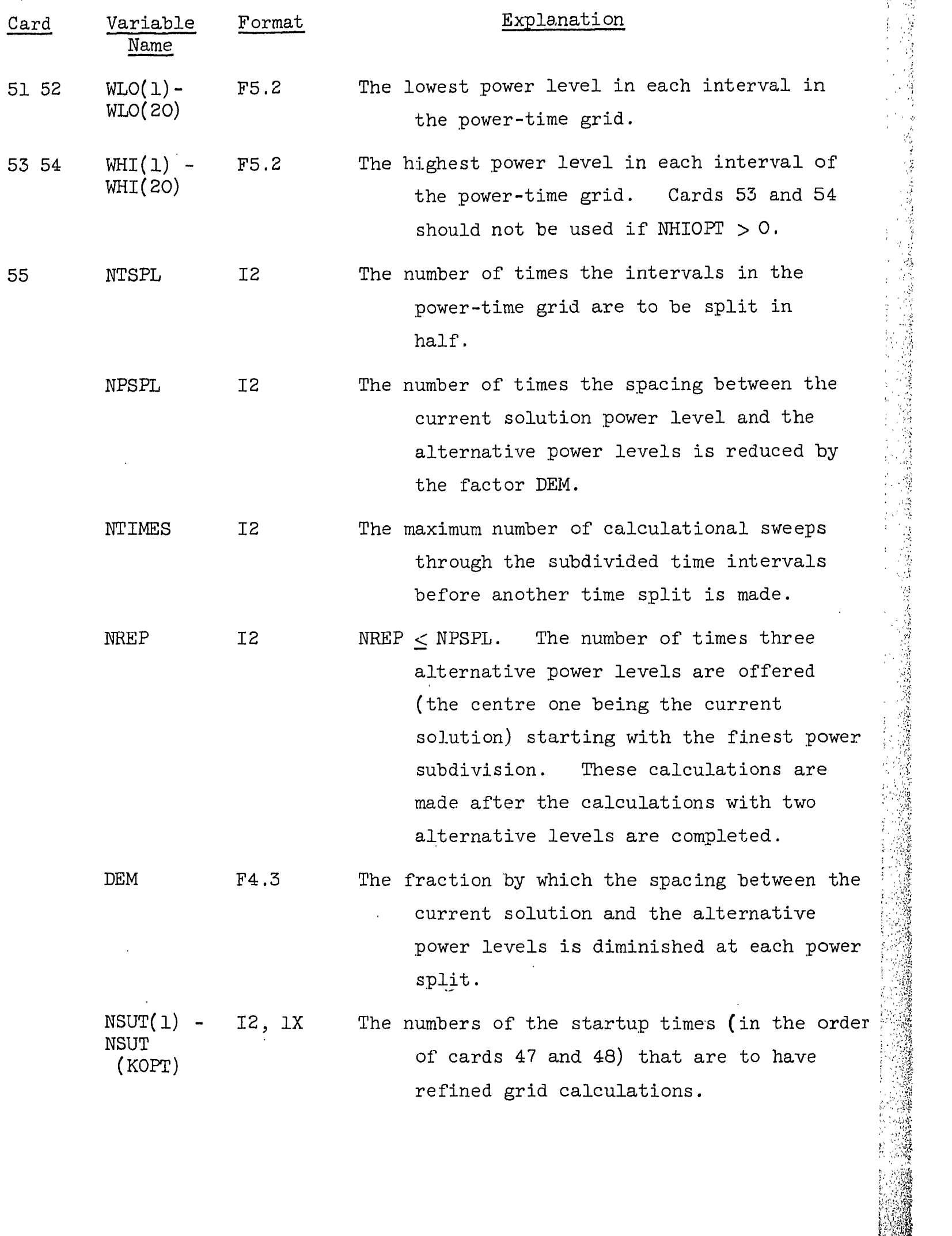

Four sets of the tabulated values are given below. Each set corresponds to various pairs of the I - 135 arid Xe - 135 decay constants that are currently in use. The tables were derived with the use of the program GARBAGE in conjunction with the subroutine TCALC. The values are accurate to  $\pm$  0.001 hr.

# $A P P R R D J X 2$

# UNIVERSAL SHUTDOWN CURVE

Ward (1957) was the first to realise that all xenon transients following reactor shutdown follow the function

 $\bullet$ 

 $\sim 10^{-1}$ 

$$
X(t) = e^{-\lambda} x^{t} - e^{-\lambda} I^{t}
$$

Actually this function only truly describes the xenon transient starting from the condition of having zero xenon. However, by appropriate shifts in the time axis this function can be used for transients starting from non-zero xenon.

This function can be used by the subroutine TCALC in two forms:

(1) as given by the equation, and

(2) as given in a table.

APPENDIX 2. (Cont'd)

 $\label{eq:2.1} \frac{1}{\sqrt{2\pi}}\sum_{i=1}^n\frac{1}{\sqrt{2\pi}}\sum_{i=1}^n\frac{1}{\sqrt{2\pi}}\sum_{i=1}^n\frac{1}{\sqrt{2\pi}}\sum_{i=1}^n\frac{1}{\sqrt{2\pi}}\sum_{i=1}^n\frac{1}{\sqrt{2\pi}}\sum_{i=1}^n\frac{1}{\sqrt{2\pi}}\sum_{i=1}^n\frac{1}{\sqrt{2\pi}}\sum_{i=1}^n\frac{1}{\sqrt{2\pi}}\sum_{i=1}^n\frac{1}{\sqrt{2\pi}}\sum_{i=1}^n\$ 

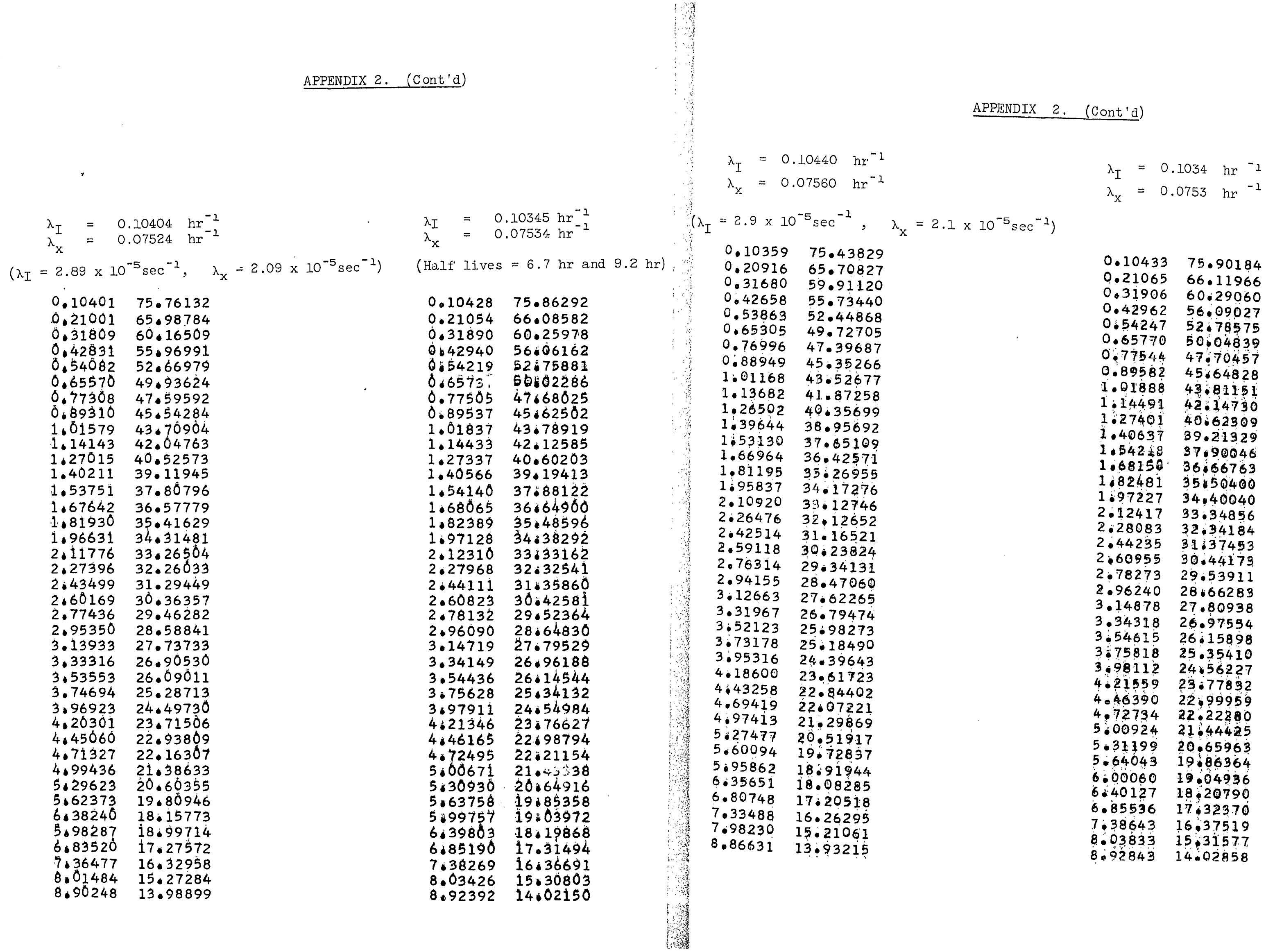

APPENDIX  $2 \left( \text{Cont } \right)$ 

 $\sim 10^6$ 

 $\mathcal{L}^{\text{max}}_{\text{max}}$ 

 $\frac{1}{2} \sum_{i=1}^n \frac{1}{2} \sum_{j=1}^n \frac{1}{2} \sum_{j=1}^n \frac{1}{2} \sum_{j=1}^n \frac{1}{2} \sum_{j=1}^n \frac{1}{2} \sum_{j=1}^n \frac{1}{2} \sum_{j=1}^n \frac{1}{2} \sum_{j=1}^n \frac{1}{2} \sum_{j=1}^n \frac{1}{2} \sum_{j=1}^n \frac{1}{2} \sum_{j=1}^n \frac{1}{2} \sum_{j=1}^n \frac{1}{2} \sum_{j=1}^n \frac{1}{2} \sum_{j=$ 

### A F P E N D I X 3.

### OUTPUT FOR SHUTDOWN

rst page of output displays the input data; the actual on the second page. An explanation of terms is given

A statement of the type of problem, solved. The number of possible paths through the input grid. The number of times the subroutine TCALC was used. NFAR The average number of iterations required to reach convergence in TCALC. The values of xenon and iodine for the reference Xenon shutdown. The loss for the reference shutdown.  $\sim 10^{-11}$ The maximum xenon concentration following the reference shutdown. EPTS The times of zero net reactivity following the reference shutdown.

xt group of data shows the results of the shutdown optimization using the input power-time grid. The terms are explained below.

The number of iterations in TCALC for the reference shutdown solution.

 $\sim 10^{-1}$ 

xt group of data shows the losses that would be associated tartup time if the reference shutdown were used. SDD =  $\ldots$ e. TSUI = Time of Actual Startup. SDLOSSI = The Losses to Startup When Desired. SDNETI = "Time Loss" + "Weight"

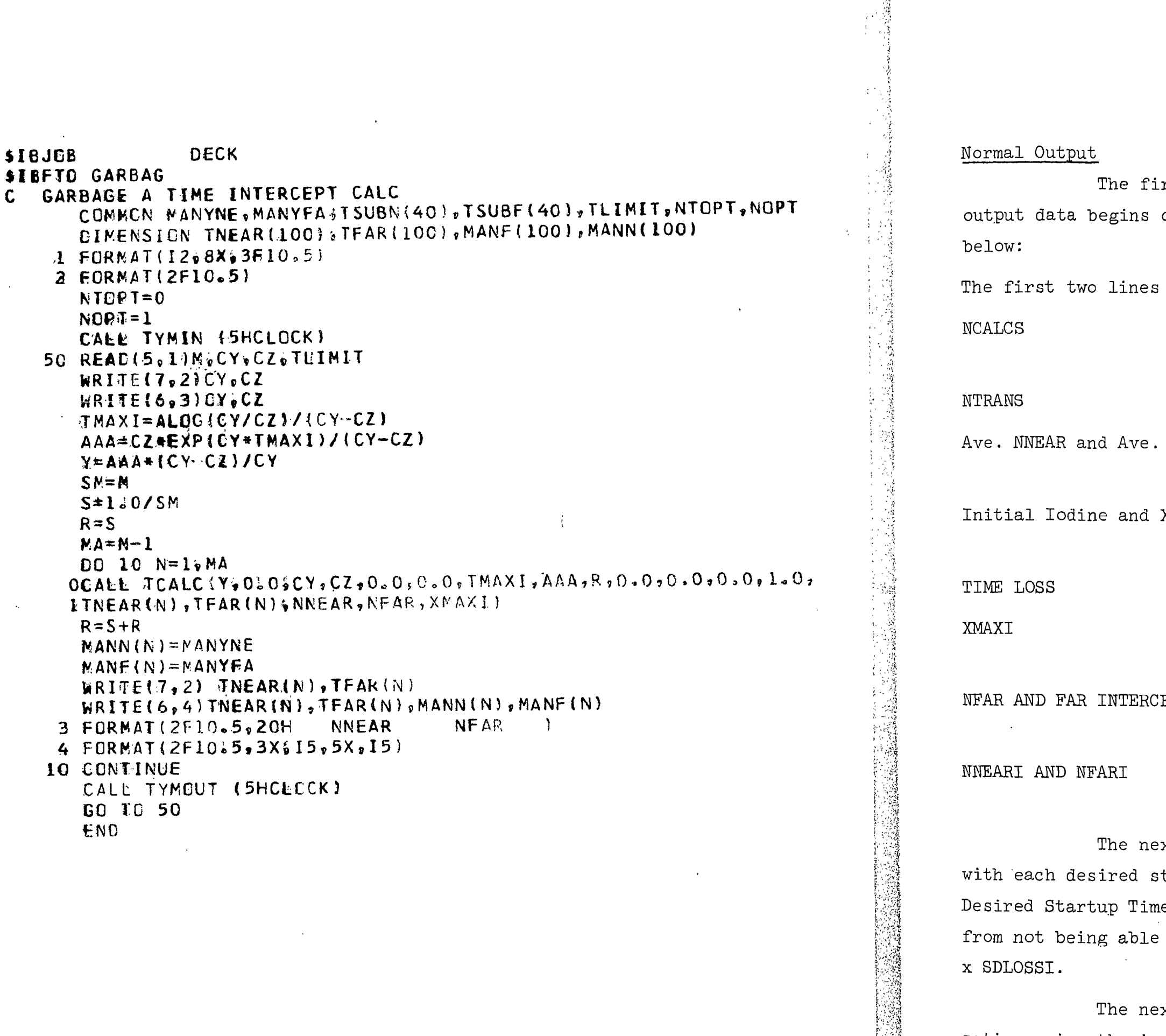

r and the second second

 $\frac{1}{2}$ 

man and the contract of the contract of the contract of the contract of the contract of the contract of the contract of the contract of the contract of the contract of the contract of the contract of the contract of the co

### Appendix 5. (continued)

![](_page_15_Picture_233.jpeg)

Two alternative messages can be written in this section. One "Sample Shutdown is Best" shows that the reference shutdown method is better than any of the possibilities offered by the power-time grid. The other "No Shutdown : 100 million Mode will Work" is possible only when NOPT = 2; that is, that a startup at exactly the time desired is demanded. In this case it is possible that no shutdown method - including the sample - will work. and the contract of the contract of the contract of the contract of the contract of the contract of the contract of

The optimum power level variations are listed next. Following these are the corresponding reactor reactivity, xenon and iodine values at the end ; of each time interval. The last value "REJECTS" is the number of times selected shutdown modes have been rejected because of insufficient reactor reactivity.

Appendix 3. (continued)

solution is given.

If refined grid calculations are asked for, additional output appears. The first line reiterates the values designated in card 55. Then follows the output for each successive time split in the power-time grid. Every time an improvement in the shutdown function is found the new solution is printed out along with the corresponding values of SDNET and XMAX (the maximum xenon value after zero power is reached). The series of integers shown is the number of power options allowed in each subinterval of the power time grid. For example, the numbers 1 2 show that each time interval has been split once and that currently two power options are allowed in the right hand hal:? of each of the original time intervals. After the calculations have been completed for each level of time split, then a print-out of the pertinent data for the current

i. ""-'"H

 $\mathbb{C}^{n\times n}$ 

Another feature of the code, and one that could be improved on,<br>is related to the convergence limits in the subroutine TCALC. At present if 25 iterations or more are required to find zero net reactivity times after shutdown, then the corresponding path through the grid is rejected and a print-out is given of the level indices for each time interval (an index of 1 means the lowest power level is being examined, etc.). It would be an improvement to allow this limit of 25 iterations to be an input variable.

![](_page_16_Picture_111.jpeg)

 $\label{eq:2.1} \frac{1}{\sqrt{2\pi}}\int_{0}^{\infty}\frac{1}{\sqrt{2\pi}}\left(\frac{1}{\sqrt{2\pi}}\right)^{2}d\mu\int_{0}^{\infty}\frac{1}{\sqrt{2\pi}}\left(\frac{1}{\sqrt{2\pi}}\right)^{2}d\mu\int_{0}^{\infty}\frac{1}{\sqrt{2\pi}}\frac{1}{\sqrt{2\pi}}\frac{1}{\sqrt{2\pi}}\frac{1}{\sqrt{2\pi}}\frac{1}{\sqrt{2\pi}}\frac{1}{\sqrt{2\pi}}\frac{1}{\sqrt{2\pi}}\frac{1}{\sqrt{2\pi}}\frac{1}{\$ 

 $\mathcal{L}^{\text{max}}_{\text{max}}$  ,  $\mathcal{L}^{\text{max}}_{\text{max}}$ 

 $\sim 40$ 

 $\mathcal{L}^{\text{max}}_{\text{max}}$  and  $\mathcal{L}^{\text{max}}_{\text{max}}$ 

 $\sim 10^7$ 

![](_page_16_Picture_112.jpeg)

 $\mathcal{L}^{\text{max}}_{\text{max}}$ 

![](_page_16_Picture_113.jpeg)

 $2 - 000$ 34.995 32.995 32.995

OPTIMUM SHUTOOWN MODE RESULTS

 $\label{eq:2} \frac{1}{2} \sum_{i=1}^n \frac{1}{2} \sum_{j=1}^n \frac{1}{2} \sum_{j=1}^n \frac{1}{2} \sum_{j=1}^n \frac{1}{2} \sum_{j=1}^n \frac{1}{2} \sum_{j=1}^n \frac{1}{2} \sum_{j=1}^n \frac{1}{2} \sum_{j=1}^n \frac{1}{2} \sum_{j=1}^n \frac{1}{2} \sum_{j=1}^n \frac{1}{2} \sum_{j=1}^n \frac{1}{2} \sum_{j=1}^n \frac{1}{2} \sum_{j=1}^n \frac{1}{$ 

 $\mathcal{L}^{\text{max}}_{\text{max}}$ 

 $\label{eq:2.1} \frac{1}{\sqrt{2\pi}}\int_{0}^{\infty}\frac{d\mu}{\sqrt{2\pi}}\frac{d\mu}{\sqrt{2\pi}}\frac{d\mu}{\sqrt{2\pi}}\frac{d\mu}{\sqrt{2\pi}}\frac{d\mu}{\sqrt{2\pi}}\frac{d\mu}{\sqrt{2\pi}}\frac{d\mu}{\sqrt{2\pi}}\frac{d\mu}{\sqrt{2\pi}}\frac{d\mu}{\sqrt{2\pi}}\frac{d\mu}{\sqrt{2\pi}}\frac{d\mu}{\sqrt{2\pi}}\frac{d\mu}{\sqrt{2\pi}}\frac{d\mu}{\sqrt{2\pi}}\frac{d\mu}{\$ 

 $\frac{1}{2} \sum_{i=1}^n \frac{1}{2} \sum_{j=1}^n \frac{1}{2} \sum_{j=1}^n \frac{1}{2} \sum_{j=1}^n \frac{1}{2} \sum_{j=1}^n \frac{1}{2} \sum_{j=1}^n \frac{1}{2} \sum_{j=1}^n \frac{1}{2} \sum_{j=1}^n \frac{1}{2} \sum_{j=1}^n \frac{1}{2} \sum_{j=1}^n \frac{1}{2} \sum_{j=1}^n \frac{1}{2} \sum_{j=1}^n \frac{1}{2} \sum_{j=1}^n \frac{1}{2} \sum_{j=$ 

 $\langle \hat{\sigma}_{\rm N} \rangle$ 

 $\sim 10^{11}$  km s  $^{-1}$ 

 $\mathcal{L}(\mathcal{A})$  .

 $\sim 10^{11}$ 

 $\langle \bullet \rangle$ 

 $\mathcal{L}(\mathcal{L}(\mathcal{$ 

![](_page_16_Picture_114.jpeg)

IODINE MATRIX 1,10

1.70 336.600 305.159 279.591 258.800 241.893 228.144 201.244  $0 0.$  $0.$  $2.00$  336.600 305.159 279.591 258.800 241.893 228.144 201.244  $0.$  $0 0 -$ REJECTS= $2581.$  $\mathcal{L}^{\text{max}}_{\text{max}}$ 

REFINED GRID CALCULATIONS

 $\sim$ 

 $\mathcal{A}^{\prime}$ 

 $\mathcal{L}^{\mathcal{I}}$ 

 $\sim 10^{-11}$ 

 $\sim 10^{-11}$ 

 $NTSPL = 3$   $NPSPL = 4$   $NTIMES = 2$   $NREP = 1$   $DEM = .500$   $NSUT = 1$ 

3 1 TYMOUT CALLCLOCK 1120.2

 $\mathcal{L}^{\text{max}}_{\text{max}}$ 

![](_page_17_Picture_405.jpeg)

 $\mathcal{L}(\mathcal{L}(\mathcal{L}))$  and  $\mathcal{L}(\mathcal{L}(\mathcal{L}))$  . The contribution of the contribution of

 $\mathcal{L}^{\text{max}}_{\text{max}}$ 

 $\sim 10^7$ 

 $3 \times 1$   $\frac{1}{2}$   $\frac{1}{2}$   $\frac{1}{2}$   $\frac{1}{2}$   $\frac{1}{2}$  $\sim$ 

 $\mathcal{L}(\mathcal{L}(\mathcal{$ 

1 2

![](_page_17_Picture_406.jpeg)

![](_page_17_Picture_407.jpeg)

![](_page_18_Picture_6.jpeg)

![](_page_19_Picture_32.jpeg)

 $\overline{\phantom{a}}$ 

 $\mathcal{L}^{\text{max}}_{\text{max}}$  and  $\mathcal{L}^{\text{max}}_{\text{max}}$ 

 $\sim 10^{-10}$  km s  $^{-1}$ 

## APPENDIX 4.

SHUTDOWN CODE LISTING IN FORTRAN LV

 $\sim$ 

 $\mathcal{L}(\mathcal{A})$  .

 $\label{eq:2.1} \mathcal{L}(\mathcal{L}(\mathcal{L})) = \mathcal{L}(\mathcal{L}(\mathcal{L})) = \mathcal{L}(\mathcal{L}(\mathcal{L})) = \mathcal{L}(\mathcal{L}(\mathcal{L})) = \mathcal{L}(\mathcal{L}(\mathcal{L}))$ 

```
SIBFTC E06SHD
      COMMON MANYNE+MANYFA+TSUBN(40)+TSUBF(40)+TLIMIT+NTOPT+NOPT
     JDIMENSION T(100), w(20,100), NP(100), Y(101), Z(101), R(101), M(20),
     1YE(2v,1UG),ZE(20,1u0),DE(20,100),P(101),NPSOL(100,20),SDLOSS(20),
     2WLOSS(2)), SDNET(20), YSD(20), ZSD(20), SDD(20), TSU(20), TNEAR(20),
     3TFAR(20), wHI(100), wLO(100), TITLE( 9), wSOL(100, 20), XMAX(20),
     4N(100), TSUI(20), SDLOSI(20), SDNETI(20), RSD(20), R1(101), ZEM(100, 20),
     5REM(100+20)+YEM(10u+20)+R2(101)+NOM(100)+NSUT(20)+SOL(20)+HR(100)+
     6TI(20),MOMT(20),WRT(20),WhIT(2)),WLOT(20),WOLD(100),ROLD(100),
     720LD(100), YOLD(100)
 1000 FORMAT(212,411,2F4.2,11,12,8A6,45)
 1001 FORMAT(7F10.5)
1002 FORMAT(2013)
 1003 FORMAT(14F5.2)
2u0uuFORMAI(1HU,11X,2(1I2,1X),4(1I1,1X),2(1F4.2,1X),11,1X,12,1X,8A6,
     1A52001 FORMAT(1H0,10X,7F10.5)
2002 FORMAT(1H0,10X,2015)
2003 FORMAT(1HU,10X,10F10,5/11X,10F10,5)
20040FORMAT(1HC+10X+1CHTHIS IS A +2A6+14HOPTIMIZATION+ +4A6+
     19HD PROBLEM)
2005 FORMAT(1HU/1UX,2UHSAMPLE SHUIDOWN DATA)
 20060FORMAT(1HC,10X,17HINITIAL IODINE = ,FB,3,4X,16HINITIAL XENON = ,
     1F8.394X, 12HTIME LOSS = , F8.3, 4X, 6HXMAXI = F8.3120070FORMAT(1HO, 10X, 17HNEAR INTERCEPT = ,F8, 3, 4X, 16HFAR INTERCEPT = ,1F8.3.44X.9HNNEARI = 15.44X.8HNFARI = 1512008 FORMAT(1H0,10X,29HOPTIMUM SHUTDOWN MODE RESULTS)
 20090FORMAT(1H0,10X,102HSDD
                                    T SU
                                             WLOSS
                                                       SDLOSS
                                                                   SDNET
     1 YSD
                  ZSD
                             RSD
                                      XMAX
                                                 TNEAR
                                                           TFAR)
2010 FORMAT(1H0,6X,11(1X,F8.3,1X))
2011 FORMAT(1H0,8X,F8.3,26H SAMPLE SHUTDOWN IS BEST)
 2012 FORMAT(1H0,8X,F8,3,29H NO SHJTDOWN MODE WILL WORK)
 2013 FORMAT(1H0,10X,30HOPTIMUM POWER LEVEL VARIATIONS)
 20140FORMAT(1H0,4X,110HSDD
                                   W1
                                             w 2
                                                        W3
                                                                   W4
     1 \times 5W5
                             N<sub>7</sub>w8
                                                  WQ
                                                            W10\overline{\phantom{a}}2015 FORMAT(1H0,3X,F5.2,2X,10(1X,F8.3,1X))
 20160FORMAT(1HC, 4X, 110HSDD
                                                                  \sqrt{14}811W12N13W16
     1 \quad W15W19W20W17W1820170FORMAT(1H0,10X,9HNCALCS = ,F1C.0,2X,9HNTRANS = ,F10.0,2X,13HAVE, N
     INEAR = 9F4.192X.12HAVE. N FAR = 9F4.12018 FORMAT(1HG,10X,39H)
                                                SDLOSSI
                                                           SDNETI)
                             -SOD
                                      TSUI
 2019 FORMAT(1H0,11X,F8,3,3X,F8,3,3X,F8,3,3X,F8,3)
 2025 FORMATI1H0,10X,22HREACTIVITY MATRIX 1,10)
 2026 FORMAT(1HG,10X,23HREACTIVITY MATRIX 10,20)
 2027 FORMAT(1H0,10X,17HXENON MATRIX 1,10)
 2028 FORMAT (IHG, 10X, 18HXENON MATRIX 10, 20)
 2029 FORMAT(1HO,10X,18HIODINE MATRIX 1,10)
 2030 FORMAT(1H0,10X,19HIODINE MATR13 10,20)
 2031 FORMAT(1H0,10X,40HNON CONVERGENCE NEAR SIDE NP GIVEN BELOW)
 2032 FORMAT(1H0,10X,39HNON CONVERGENCE FAR SIDE NP GIVEN BELO*)
 2033 FORMAT(1H0,10X,2013)
 2034 FORMAT(2F10.5)
 2035 FORMAT(1H0,10X,8HREJECTS=,F10.0)
 2045 FORMAT(1H1,10X,8A6,A5)
 2046 FORMAT (3F10.5)
C DEFINITION OF FUNCTIONS
     ORXENF(YE,ZE,Y,Z,D,T,CY) = ZE +(Z-ZE)*EXP (-O*T)+
     1CY*(Y-YE)*EXP (-CY*T)-EXP (-D*T)) / (D-CY)REACF(YE, Y, CY, T) = YE + (Y-YE) * EXP (--CY*T)CALL TYMIN(SHCLOCK)
```
READ(5,2046) CY,CZ ,ARF IF(ARF)9001,9001,3000 9001 00 7002 1=2,46 7002 READ(5+2034)TSUBN(I)+TSUBF(I)  $TSUBN(1) = 0.0$  $TSUBF(1) = 0.3$ 3000 00 3575 1=1+20  $XMAX$   $I$   $) = 0$ .  $\sim$   $\sim$  $M(I) = 0$  $50L056(1) = 0.$  $WLOSS(I) = C_$  $SONE^{T}$ ( $I$ ) =  $\theta$ .  $YSD(I)=0.$  $ZSD(I)=0.$  $TSU(I) = INEAR(I) = C.$  $I = A R (I) = 0.$  $N(I) = 0$  $TSUI(T) = C_{\bullet}$  $SDLOSI(1) = 0.$  $SONETI(I) = 0.$  $RSDI1)=\circ$ .  $NSCT(T1=0$  $SOL(I) = 0.$ DO 3576 J=1,100  $I(J)=0$ .  $W([3 J] = V_0$ .  $NP(J) = 0$  $Y(J) = 0$ .  $2(3) = 0$ .  $R(J) = 0$ .  $Y \in (I \bullet J) = 0$  $ZE(1+J)=0$ .  $DE(T+J)=0.$  $P(J) = 0$ .  $NPSOL$  $J,I$ }=  $WHUJ = 0.$  $WLO$ (J)= $\ddot{U}$ .  $WSOL(J+1)=0.$  $R_1(J) = 0.$  $R2UJ=0.$  $ZEM(J,I)=0.$  $REM(J,I)=0.$  $YEM(J,I)=0.$  $NOM(J) = 0$  $WR(J)=0.$ 3576 CONTINUE 3575 CONTINUE  $KT = G$  $DEM = 0$ . CALL TYMOUT (SHCLOCK) OREAD (5,1000) NT, NSDD, NOPT, MOPT, NHIOPT, NRITE, FRACT, IWEIGHT, NTOPT, KOPT, TITLE A, B, C, D1, CR1, D2, CR2 READ (5,1001) PRC, WCALC, RB, ZF1, DELTAR, TLIMIT READ (5,1001) READ (5,1001) WSD,ZSDI,YSDI,R1I,R2I,WLOSSI READ (5,1001)  $WSTART - Z11) - Y11$ ,  $R111$ ,  $R211$ READ(5,1002)(N(I),I=1,20) READ(5+1003) (SDD(1)+[=1+20)<br>READ(5+1003) (T(1)+1=1+20)

READ(5,1C03) (WLO(1),1=1,20)<br>IF(NHIOPT)571,571,572 571 READ(5+1003) (WHI(1),1=1+20) C CALCULATION OF W(1,J) 572  $CALCS=1.0$ WRITE(6,2045)TITLE  $REJECT = 0.$  $TRANS = 0.0$ IF(NOPT-2)3660,3660,3661 3661 NSDD=1 3660 DO 100 J2 = 1.NT  $NP(J2) = 0$  $IF(N(J2) - 1) 101.101.102$  $101 W(1, J2) = WLO(J2)$ GO TO 104 102 IF(NHIOPT)501,501,500

Jackson Little with

**Contraction** 

المستوجب وأرأيته

Anderson and Anna Maria Andrews and the state

 $\ddot{\phantom{a}}$ 

 $\sim$ 

 $\blacktriangle$  $\boldsymbol{\beta}$  $\mathsf{C}$ D

 $\sim$   $\sim$ 

500 WHI(J2) = WCALC 501  $ARG1 = N(J2) - 1$  $WR (J2) = (WHI (J2) - WL0 (J2)) / ARG1$  $NJ = N(J2)$  $\mathsf F$ DO  $103 \text{ J}3 = 1 \text{,} N \text{J}$ G  $ARG2=J3 - 1$  $103$  W(J3+J2) = WLO(J2) + WR(J2)\*ARG2  $104$  DC=N(J2)  $CALCS = CALC$ S#DC 100 CONTINUE C SECONDARY PARAMETERS 010  $2F = 1.0 - 2F1$  $\sim$ IF  $(WSD)$  2,2,1  $011$ 1 YSDI=C\*WSD 012  $ZSDI = A*WSD/ICZ + B * WSD$ 013  $R1I = D1*WSD$  $R2I = D2*WSD$  $WLOSSI = C.0$ 014 2 TMAXI = ALOG ( $CY/CL$ ) / ( $CY-C2$ )  $RSDI = RB + RII+R2I$ AAA =  $CZ$  \* EXP  $(CY*TMAXI)$  /  $(CY-CZ)$ OCALL TCALC(YSDI,ZSDI,CY,CZ,CR1,CR2,TMAXI,AAA,RB,R1I,R2I,DELTAR,ZF, ITNEARI, TFARI, NEARI, NFARI, XMAXI) IF (MANYNE-25)194,194,190 194 IFIMANYFA-251195,195,191 195 IF(WSTART)18,18,17  $17 Y(1) = C*WSTART$ 019  $Z(1) = A*WSTART / ICZ + B*WSTART)$ 020  $R1(1) = D1$  \* WSTART  $R2(1) = D2 * WSTART$ 18 DO 23 I = 1, NT 022  $NP(I) = 1$  $II = N(I)$ 023  $DO 24 J = 1 + H$ 024  $YE(J*1) = C* W(J*1)$ 025  $DE(J \cdot 1) = CZ + B * W(J \cdot 1)$ 026  $ZE(J \cdot I) = A * W(J \cdot I) / DE(J \cdot I)$ 028 24 CONTINUE 029  $DO 70 11 = 1.05DD$ 030 70 NPSOL(1,11) = 0 031 23 CONTINUE 022  $R(1) = RB + R1(1) + R2(1) + PRC*WSTART$ C INITIAL VALUES ANEAR =  $C_0$ 

![](_page_22_Picture_70.jpeg)

180 IF(MANYFA - 25)181,181,191<br>181 TRANS = TRANS + 1.0 EAR=NNEAR FAR=NFAR ANSIN AN<br>
ANEAR = ANEAR + EAR/CALCS<br>
C CALCULATION OF WLOS, SDLOS, SDNE<br>
WLOS = 0.0 DO 153 K1 = 1.NT<br>GC TO (29.150).MOPT 150 A1= FRACT\*WCALC IF  $(P(K1) - A1)$  151.153.153<br>151 WLOS = WLOS + T(K1)\*WEIGHT

GO TO 153

and the continuation of the continuation of the state of the continuation of the following continuation of the continuation of the continuation of the continuation of the continuation of

 $\sim$ 

 $\sim 10$ 

 $\sim$ 

 $\mathcal{N}(\mathcal{S})$ 

 $\sim 10^{-1}$ 

 $\sim$ 

 $\mathcal{L}^{\pm}$ 

**Solarita** 

 $\sim 100$ 

 $\sim 10^7$ 

<u> England de la propie de la propie de la propie de la propie de la propie de la propie de la propie de la propi</u>

![](_page_22_Picture_71.jpeg)

![](_page_23_Picture_185.jpeg)

 $\mathcal{L}^{\mathcal{L}}$ 

 $\sim$ 

```
M19=NPSOL(J7, J6)
    WSOL(J7, J6)=W(M19, J7)901 CONTINUE
900 CONTINUE
    ANNEAR = ANEAR*CALCS/TRANS
    ANFAR = AFAR*CALCS/TransJWRITE (6,2000)
                               MT.NSDD.NOPT.MOPT.NHIOPT.NRITE.FRACT.
   IWEIGHT, NTOPT, KOPT, TITLE
    WRITE (6,2001)
                                A \cdot B \cdot C \cdot D1 \cdot CR1 \cdot D2 \cdot CR2WRITE (6,2001)
                                PRC*WCALC*RB*ZF1*DELTAR*TLIMIT
    WRITE (6,2001)
                                WSD+ZGDI+YSDI+R1I+R2I+WLOSSI
    WRITE (6,2001)
                                #START+Z(1)+Y(1)+R1(1)+R2(1)
    WRIE(6,2002) (NI!), I=1,20WRITE(6, 2003) (SDD(I), I=1, 20)
```
**THE RECEIVED AND RE** 

WRITE(6,2003) (T(1),1=1,20) WRITE(6+2003) (WLO(I)+I=1+20) WRITE(6+2003) (WHI(I)+I=1+20) GO TO13650,3651),MOPT 3650 WRITE(6,2049) 2049 FORMAT(1H1+10X+26HTHIS IS A MHD OPTIMIZATION) GO TO 3652 3651 WRITE(6+2050) 2U500FORMAT(1H1+1CX+49HTHIS IS A TIME ABOVE (FRACT)X(WCALC) OPTIMIZATIO  $1N$ 3652 GO TO (3653+3654+3655)+NOPT 3653 WRITE(6,2051) 2051 FORMAT(1H0,10X,27HOUTAGE AT LEAST SDD PROBLEM) GO TO 3656 3654 WRITE(6+2052) 2052 FORMAT(IHC)10X,30HSTARTUP AT EXACTLY SDD PROBLEM; GO TO 3656 · 5655 WRITE(6,2053) 2053 FORMAT(1H0+10X+28HMINIMIZATION OF XMAX PROBLEM) 3656 WRITE (6,2005) WRITE (6.2017) CALCS, TRANS, ANNEAR, ANFAR WRITE (6,2006) YSDI, ZSDI, ALOSSI, XMAXI WRITE (6.2007) TNEARI, TFARI, NNEARI, NEARI WRITE (6,2018) DO 555 IR = 1.NSDD WRITE 16,2019) SDD(IR), TSUI(IR), SDLOSI(IR), SDNETI(IR) 555 CONTINUE WRITE (6,2008) WRITE (6,2009) DO 5000 N16=1, NSDD IF(M(N16)-1) 5001+5002+5003 50010WRITE (6,2010) SDD(N16),TSU(N16),WLOSS(N16),SDLOSS(N16), 1SDNET(N16), YSD(N16), ZSD(N16), RSD(N16), XMAX(N16), ThEAR(N16), TFAR(N1  $261$ 5002 WRITE (6+2011) SDD(N16) GO TO 5000 5003 WRITE (6,2012) SDD(N16) 5000 CONTINUE WRITE (6,2013) WRITE (6,2014) DO 5005 J8=1,NSDD WRITE (6,2015)  $SDD( J8) * (WSOL(J9-J8) * J9=1*10)$ 5005 CONTINUE  $IF(NT - 10)5050*5050*5051$ 5051 WRITE (6,2016)

```
DO 5^10 K8=1,NSDD
           WRITE (6,2015)
                                         SDD(K8) »(WSOL(K9,K9) »K9=11,20)
    5010 CONTINUE
    5050 IF(NRITE)501&,5016,5017
    5017 WRITE (6.2025)
          DO 6000 L8 = 1.9NSDD
          WRITE (6»2C15)
                                         SDD(L8),(REM(L9,L8),L9=1,10)
    6000 CONTINUE
          IF(NT-l0)5018,5018, 5019
    5019 WRITE (6,2026)
          DO 6001 L1C= l.NSDD
          WRITE (6,2015)
                                        SDDIL10; IREMLL11; L10; L11 = 10*20;6001 CONTINUE
    5018 WRITE (6,2027?
         DO 6002 L12 = 1 »NSDD
         WRITE (6,2015)
                                        SDD(L12),(ZEM(L13,L12),L13 = 1,10)
   6002 CONTINUE
         IF(NT-1015052,5052,5053
   5053 WRITE (6,2028)
         DO 6003 L14=1.NSDD
         WRITE (6,2015)
                                       5DD<L14),(ZEM(L15,L14)»L15 = 10,20)
   6003 CONTINUE
   5052.WRITE (6,2029)
         DO 6004 L16 = l.NSDD
         WRITE (6,2015)
                                       500(L16),(V£M(L17,L16),L17=1,10)
   6004 CONTINUE
         IF(NT-l0)5016.5016,5055
  5055 WRITE (6,2030)
        DQ 6005 L18 = 1.NSDD
         WRITE (6,2015)
                                      SDD(L18), (YEM(L19, L18), L19 = 10, 20)
  6005 CONTINUE
  5016 WRJTE(6»2035) REJECT
   IF(KOPT)3000,3000,200<br>IF(KOPT)3000,3000,200<br>200 READ(5,2036)NTSPL,NPSPL,NTIMES,NREP,DEM,(NSUT(I),I=1,KOPT)
  2036 FORMAT(412, F4.3, 20(12, 1X))<br>DO 201 J=1, KOPT<br>IF(NSUT(J)-NSDD1201, 201, 202
   202 WRITE (6,2037)
  2037 FORMALLINO.IOX,47HASKED FOR REFINED CALC OF FICTITIOUS SDD..IDIOT)
   201 CONTINUE
 WRITE(6+2048)<br>2048 FORMAT(1H1+10X+25HREFINED GRID CALCULATIONS)
       WRITE(6+2077)NTSPL+NPSPL+NTIMES+NREP+DEM+(NSUT(I)+I=I+KOPT)<br>WRITE(6+2077)NTSPL+NPSPL+NTIMES+NREP+DEM+(NSUT(I)+I=I+KOPT)
 20770FORMAT(1H0,10x,6HNTSPL,8NTIMES,8NREP,DEM,(NSUT(I),I=1,K<br>12,2X,5HNREP=,12,2X,6HNPSPL=,12,2X,6HNPSPL=,12,2X,7HNTIMES=,
      112.2X.5HNREP=,12.2X.4HDEM=,F4.3.2X.5HNSUT=,20(12.1X))<br>DO 212 1=1.20
       NOMT(i)=N(I)
       TI(I)=TI(I)WRT(I) = WR(I)WHIT(I)=WHI(I)
       WLOT(I)=WLO(I)
  212 SOL(I)=SDNFT(i,
       DAMNT=NTSPL
       DAMNP=NPSPL
       XMAZ=XMAX(1)
       NIT=NT
       KR=0
C CHOOSE SDD
```

```
IF(KR-KOPT)230,230,3000
 230 KT=NSUT(KR)
     DO 35CO 1=1,20
     NOM(I)=NOMT<I)
     TI(1)=TI(1)WR(I)=WRT(IJ
     WHI{I)=WHIT(IJ
     WLO(I)=WLOT(I)
     WOLD(I)=WSQL(I,KT)
     ROLD<I)=REMU,KT)
     ZOLD(I)=ZEM(I,KT)
     YOLD(I)=YEM(I,KT)
3500 CONTINUE
     AB1=TSU(KT)<br>AB2=WLOSS(KT)
     AB3=SDLOSS(KT)
```
234  $KR=XR+1$ 

AB4= AB5=ZSDIKT) AB6=RSD(KT) AB7=XMAX(KT) AB8=TNEAR(KT) AB9=TFAR«T) XMAZ=XMAX«T) SOL(KT)=SDNET(KT) NT=NIT CHOOSE TIME SPLIT MRS=1  $CLS=-1.0$ 227 CTLS=CTLS+1.0  $NTI = 0$ GO TO (237,380) »MRS 380 CALL TYMOUT(SHCLOCK) WRITE(6»2038JNT FORMAT(1HO,10X»3HNT=«I3) 2038 WRITE<6»2009) WRITE(6»20lOSDD(KTj ,AB1 ,AB2»AB3 .SONET «T | , AB4 ,AB5,AB6»AB? ,AB8 » AB9WRITE(6,2039)<br>WRITE(6,2055)(WOLD(T),I=I,NT) IF(NRITE)237»260.26 0 2039 FORMAT (1H0.10X.12HPOWER LEVELS) 260 WRITE(6»2C40> WRITE(6,2055)(ROLD(I), I=1,NT) 2040 FORMAT(1HO,10X,12HREACTIVITIES) WRITE(6»2041) WRITE(6,2C55)(ZOLD(I ),I=1,NT) 2041 FORMAT (1HO»10X,12HXE1 35 LEVELS) WRITE16.2042) WRITE(6»2055) (YOLD(I) ,1=1, NT) 2°42 FORMAT (1HO,10X,12H 1135 LEVELS) 2055 FORMAT(10F13.4) 237 IF(CTLS-DAMNT)235,235,234  $235$  NDU = CTLS MRS=2 NODO=2\*\*NDU IFtNDU)238,238»239 239 DO 216 1=1, NT  $J=2*(NT-1)+1$  $I2 = NI - I + I$ WOLD(JI=WOLD( 12)  $ROLD(J)=ROLD(12)$ 

 $ZOLD(J) = ZOLD(I2)$  $YOLD(J) = YOLD(I2)$ WR{ J)=WR( 12) T(J)=T(I2)\*0.5  $MH(1)=WHI(12)$ WLO(J)=WLO< 12) NOM(J)=NOK( 12)  $WR(J+1)=WR(J)$  $T(J+1)=T(J)$ WOLOU+1)=WOLD(J)  $ROLD(J+1)=ROLD(J)$  $ZOLD(J+1)=ZOLD(J)$ YOLD(J+1)=YOLD( J)  $WLO(J+1)=WLO(J)$  $NOM(J+1)=NOM(J)$ 216 CONTINUE 238 NT=(NIT)\*(NODO) MAN=1 C CHOOSE TIME INTERVALS TO BE VARIED NDO=NODO+1 233 NDO =NDO-1  $NO=1$ IF(NDO)281»281,245 281 NTI=NTl+i IF(CTLS)227»227.284 284 IF(NTI-NTIMES)290, 227.227 290 GO T01227.75C6) .MAN 7506 NDO=NODO 245 DO 240  $I = I \cdot NI$  $N(I)=1$  $W(1, I) = WOLD(I)$ 240 CONTINUE C CHOOSE POWER LEVEL SPLIT CPLS=0.0 250 CPLS=CPLS+1.0 2398 IF(CPLS-DAMNP)217»217»233 C CHOOSE POWER LEVELS 217 NTOT=0  $NTO=0$ GO TO (362.371) .NO 362 D0215 I=NDO.NT.NODO IF(NOM(I)-1)215.215.241 241 W(2»J)=WOLD(I )+WR(l)\*DEM\*\*CPL5  $W(1, I) = WOLD(I) - WR(I) * DEM* *CPLS$ <br>N(I)=2  $N(I+1)=1$ IF(W(2,1)-WHI(I))218.218.219 219 W(2»I)=WHI< I) NTO=NTO+1 GO TO 215 218 IF(W(1,I)-WLO(I))222.215,215 222 W(1,I)=WLO( I) NTOT=NTOT+1 215 CONTINUE WRITE(6,2002)(N(I), I=1, NODO) IF (NTOT-NT) 226\*224. 224 226 IF(NTO-NT)18. 225.225 C SAVINGS TEST 211 GO TOC3550, 3550.3551} »NOPT

3551 IF(XMAX( 1 J-XMAZ 13552. 3 59. 3552 XMAZ=XNAXtl) GO TO 214 3550 IFCSOLOCTl-SDNETKT) 1359.359. 214  $214$  SOL(KT)=SDNET(KT) DO 251 1=1. NT NPG=NPSOH I »<T)  $MOLD$ (I)= $M$ (NPG,I) ABI=TSU(KT) AB2=WLOSS(KT)<br>AB3=SDLOSS(KT) A84=YSD«T)  $AB5 = ZSD(KT)$ 

<u> 1980-yı ilde sünlemi çizmeye (tasar</u>

 $AB6=RSD(KT)$ 

 $\mathfrak{t}$ 

.<br>Declaratura della Ti

AB7=XMAX(KT) AB8=INEAR(KI) AB9=TFAR(KT) XMAZ=XMAX(KT) ROLDt I )=REV( I.KT) ZOLD(1)=ZEM(1,KT)<br>YOLD(1)=YEM(1,KT) 251 CONTINUE  $MAN = 2$  $WRITE(6,2055)$ (WOLD(I)  $I=1.5$ NT) WRITE(6,2C8J)50L(KT),XMAZ 2080 FORMAT(1HO+10X+6HSDNET=+F10+5+5X+5HXMAX=+F10+5) GO TO 217 224 WRITE<6«2043) 2043 FORMAT (IHU»10X»21HCALC HAS BOTTOMED DUT) GO TO 234 225 WRITE16.2044) 2044 FORMAT! 1HO,10X,19HCALC HAS TOPPED OUT) GO TO 234 359 IF(CPLS-DAMNP)250, 365.365 365 GO TO (352.233) »NO 352 N0=2 CPLS=NPSPL-NREP-H IF(NREP)233»233»371 371 DO 360 I=NDO»NT.NODO IFINOMI I ) -1)360 .360, 361 361 W(3+I)=WOLD(I)+WR( I)\*DEM\*\*CPLS  $W(2 \cdot I) = WOLD(I)$ W ( 1 , I ) =WOLD I I ) -WR I I ) \*DEM\*\*CPLS  $N(I)=3$  $N(1+1)=1$ IF(W(3.I)-WH!(1 ) 1353. 353. 354 354 W(3,I)=WHI(I) GO TO 360 353 IF(W<l,I)-WLOl I ) 1355.360,360 355 W(liI)=iHLO(I ) 360 CONTINUE WRITE (6 .2002) (N( I ) »I=1.NODO) GO TO 18 END

SIBFTC TCALC C SUBROUTINE TCALC OSUBROUTINE TCALC(YI,ZI,CY,CZ,CRI,CRZ,TMAXI,AAA,RB,RI,RZ,DELTAR,ZF, ITNEAR, TFAR, NNEAR, NFAR, XMAX1) COMMON MANYNE, MANYFA, TSUBN(40), TSUBF(40), TLIMIT, NTOPT, NOPT  $MANYNE = 0$  $MANYFA = 0$  $NNEAR = 0$  $NFAR=0$ TMAX =ALOG {{CZ/CY}\* {1.0+(1.0-(CZ/CY}) \* (ZI/YI)})/ (CZ-CY) DELTAT =  $TMAXI - TMAX$  $XMAX = \text{IEXP } (-CY*TMAX)) * (CY*YI) / CZ$ 088 IF(TMAX)8026,8026,8027 089  $8026$  XMAX1=21 GO TO 8025 8027 XMAXI=XMAX  $8025$  RMAX =  $(RB + DELTAR + R1*EXP (-CR1*TMAX) + R2*EXP (-CR2*TMAX))/ZF$  $REL = RMAX/XMAX$ GO TO (250,250,14),NOPT 250 IF(1.0-REL)3,3,4  $3$  TNEAR =  $0.0$  $T^cAR = G_0$ 091 092 GO TO 14 4 IF (NTOPT)8001,8001,8022 8022 IF(REL-0.975)8000,8001,8001 8000 KMAX=REL#40.+1.0 KM=KMAX  $JRY1 = (RB+DELTAR+R1*EXP(-CR1*(TSUBN(KM))-DELTAT)) +$ IR2\*EXPI-CR2\*ITSUBNIKM )-DELTAT)))/(ZF\*XMAX) 80020RV2=(RB+DELTAR+R1\*EXP(-CR1\*(ISUBN(KM+1)-DELTAT))+ IR2#EXP(-CR2#(TSUBN(KM+1)-DELTAT)))/(ZF\*XMAX) NNEAR=NNEAR+1 8009 V=KM  $VALI = (V-1.0)/40.$  $VAL2=V/40$ . RNET1=RV1-VAL1 RNET2=RV2-VAL2 IF(RNET2)8003,8004,8005 8004 INEAR=TSUBN(KM+1)-DELTAT IF(TNEAR)8023,8010,8010  $8\overline{0}23$  TNEAR=0.C GO TO 8010 8003 IF(RNET118008,8007,8006 8007 TNEAR=TSUBNIKM )-DELTAT GO TO 8010 8006 TNEAR=TSUBN(KM)+(TSUBN(KM+1)-TSUBN(KM))\*RNET1\*40.-DELTAT GO TO 8010 8005 KM=KM+1  $RV1 = RV2$ GO TO 8002 8008 KM=KM-1  $RV2=RV1$ ORVI=(RB+DELTAR+R1\*EXP(-CR1\*(TSUBN(KM)-DELTAT))+ 1R2\*EXPI-CR2\*ITSUBNIKM )-DELTATIII/(ZF\*XMAX) GO TO 8009 8010 IF(REL-0.025)9,9,8612 8012 KM=KMAX ORVI={RB+DELTAR+R1\*EXP{-CR1\*{TSUBF{KM}-DELTAT}}+ 1R2\*EXP(-CR2\*(TSUBF(KM))-DELTAT)))/(ZF\*XMAX)<br>80130RV2=(RB+DELTAR+R1\*EXP(-CR1\*(TSUBF(KM+1)-DELTAT))+

والمواصل والمحارب والمحارب والمحافظة والمتعارضة والموجود والمواصل والمحارب والمحارب والمحارب

 $\ddot{\phantom{0}}$ 

 $1$ R2\*EXP(-CR2\*(TSUBF(KM+1)-DELTAT)))/(ZF\*XMAX)  $NFAR=NFAR+1$ 8021 V=KM  $VAL1 = (V - 1.6) / 4L.$  $VAL2 = V/4U<sub>o</sub>$ RNET1=RV1-VAL1 RNET2=RV2-VAL2 IF(RNET2)8014+8015+8016 8015 TFAR=TSUBF(KM+1)-DELTAT GO TO 14 8014 IF(RNET1)8017,8018,8019 8018 TFAR=TSUBF(KM J-DELTAT  $IF^{[TFAR]}8-24*14*14$ 8024 TFAR=0.0 GO TO 14 8019 TFAR =TSUBF(KM)+(TSUBF(KM+1)-TSUBF(KM))\*R+ET1\*40.-DELTAT GO TO 14

![](_page_26_Picture_193.jpeg)